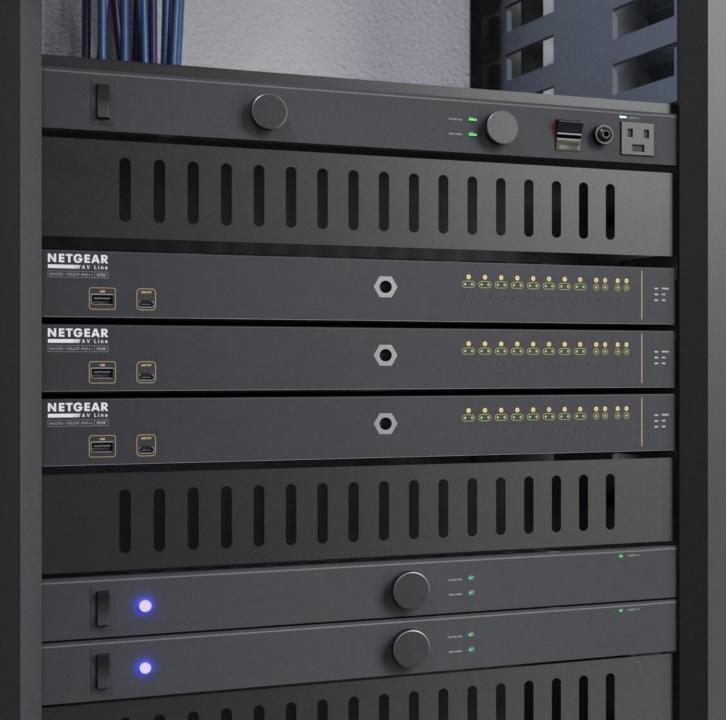

## **Configuring Dante**

How to configure Dante Audio on M4250 & M4300.

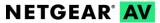

## M4300 & M4250 Configuration Guide for Dante Audio Devices

The functions of Dante devices rely on three key network technologies: Discovery and control (mDNS and known multicast group), QoS (IP DSCP to transmit critical packet, PTP), and Multicast Registration (IGMP for audio streams to join and leave a broadcast).

- Upgrade your switch to the latest firmware.
- It is recommended to clear any previous configuration on the switch.

## Dante Audio Configuration Using The Default VLAN

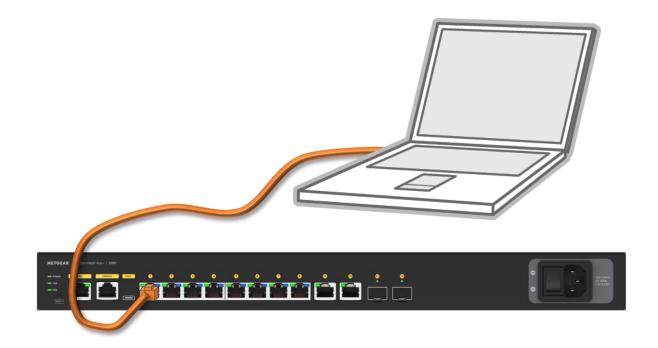

## **NETGEAR®**

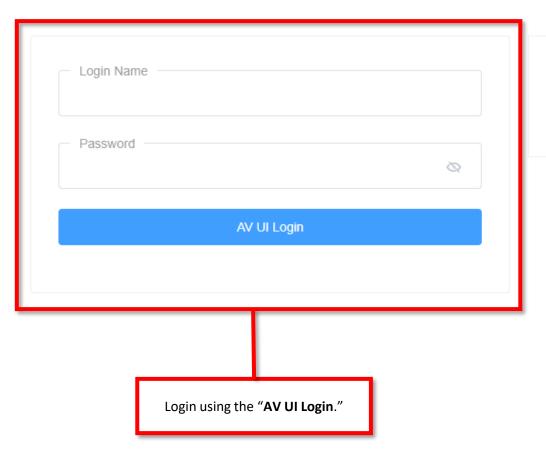

 $\label{thm:main-ull} \mbox{Main-Ul allows for advanced network configuration setup with additional network switching features.}$ 

Main UI Login

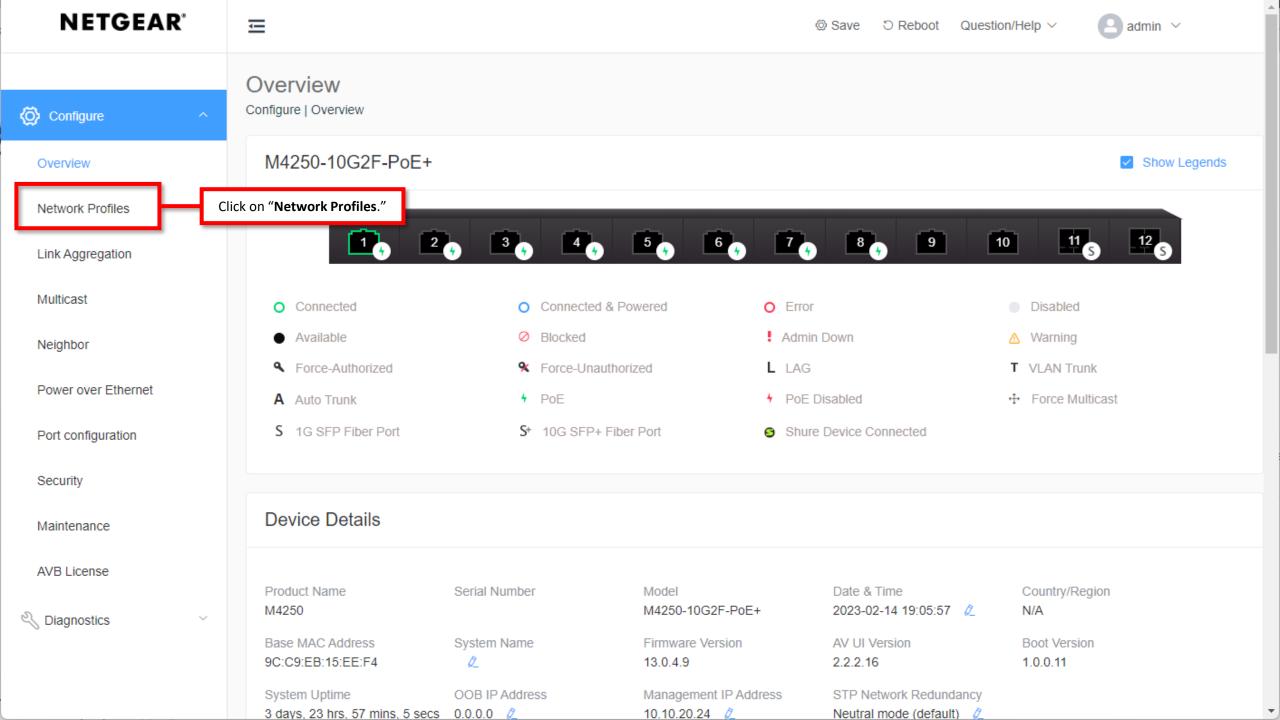

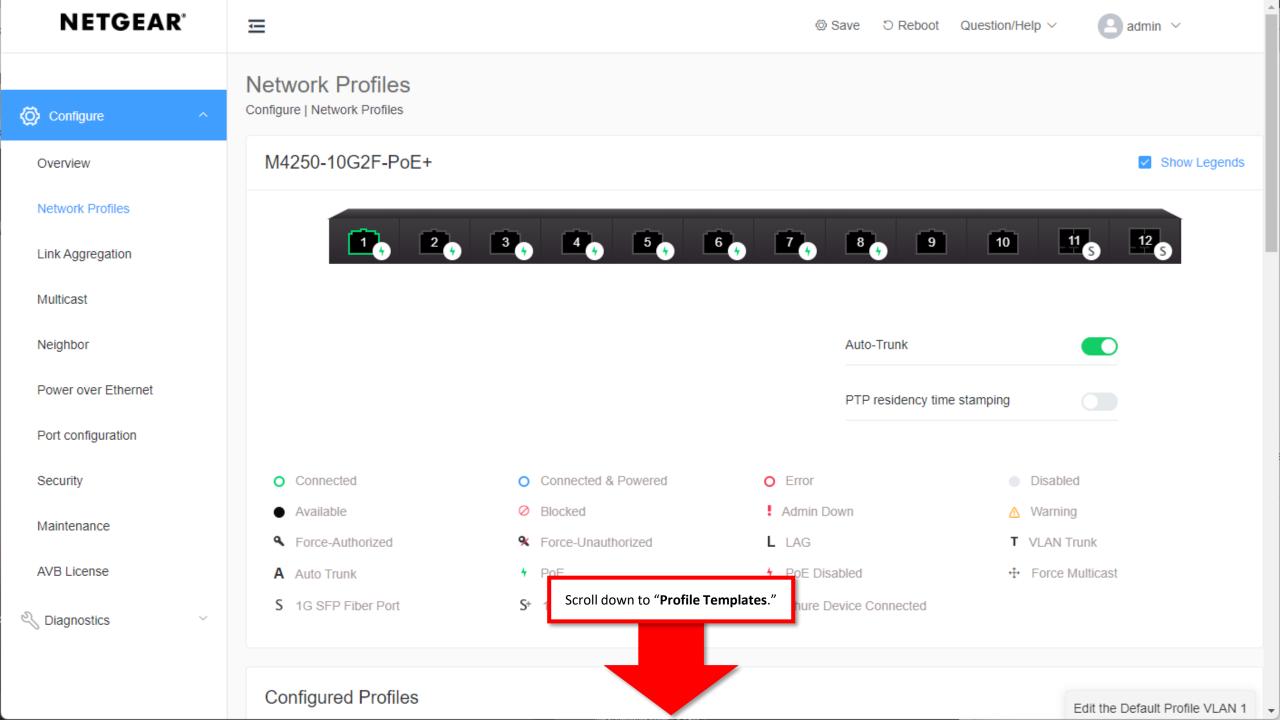

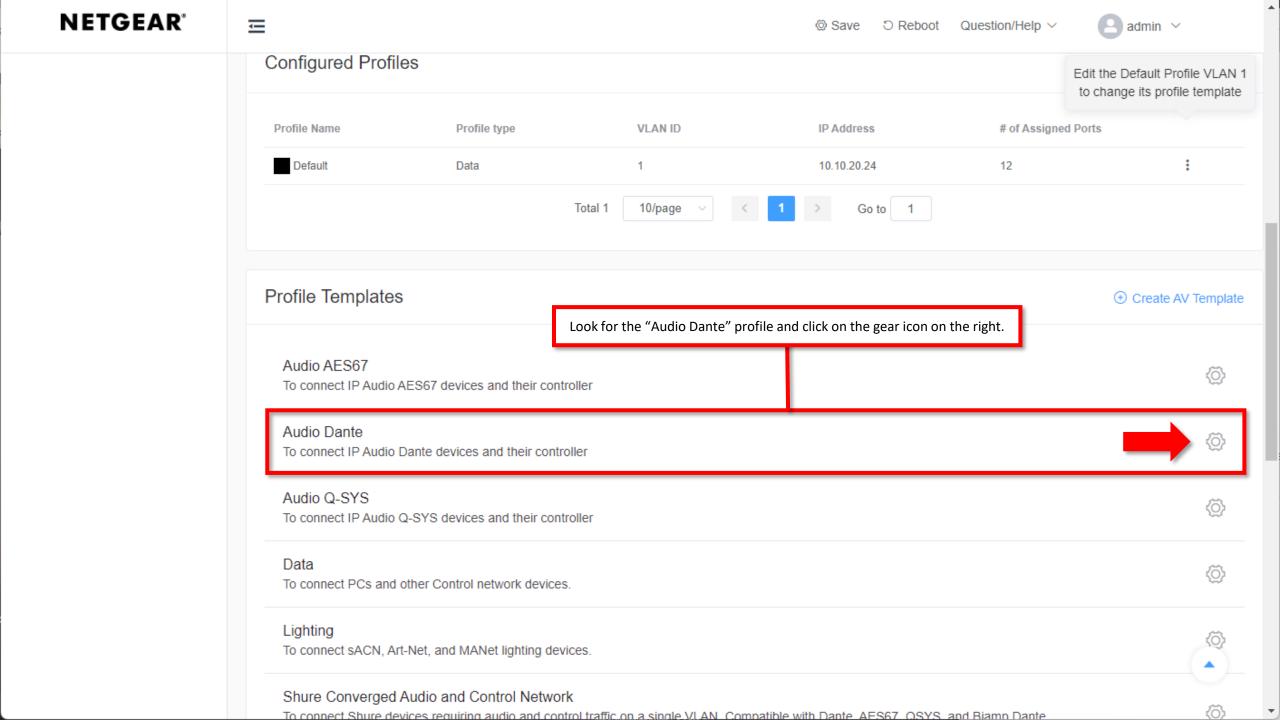

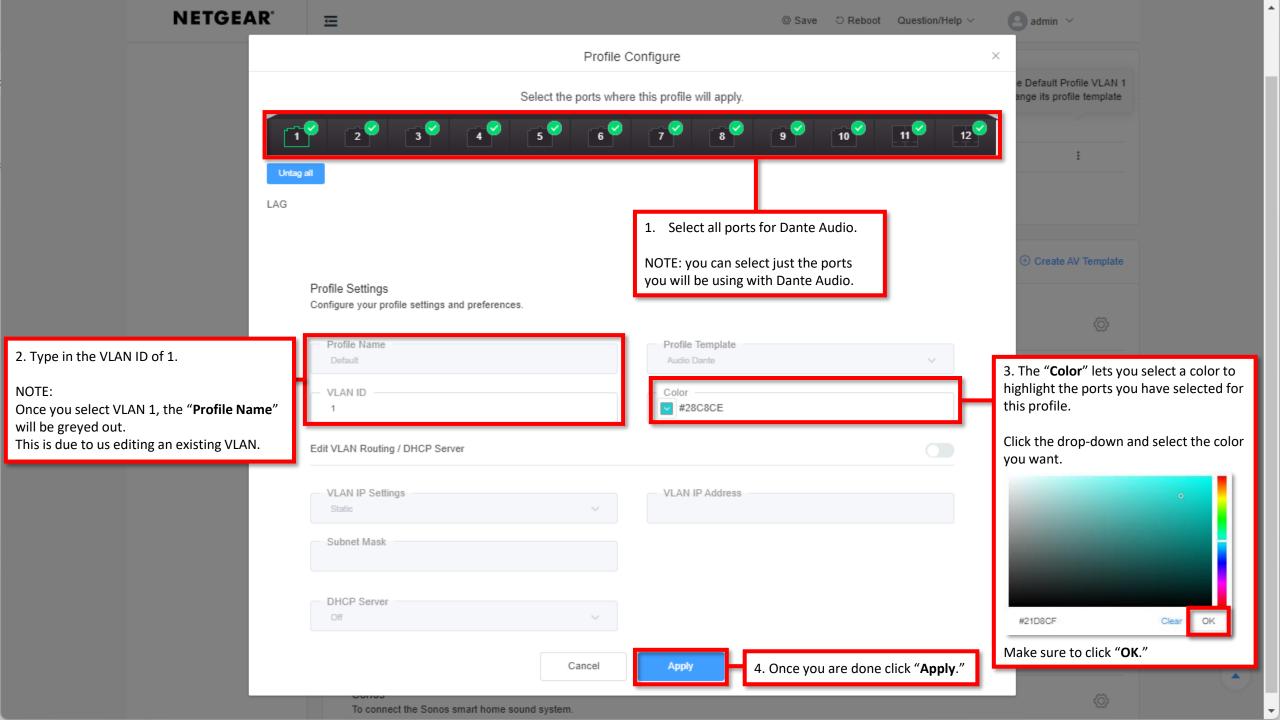

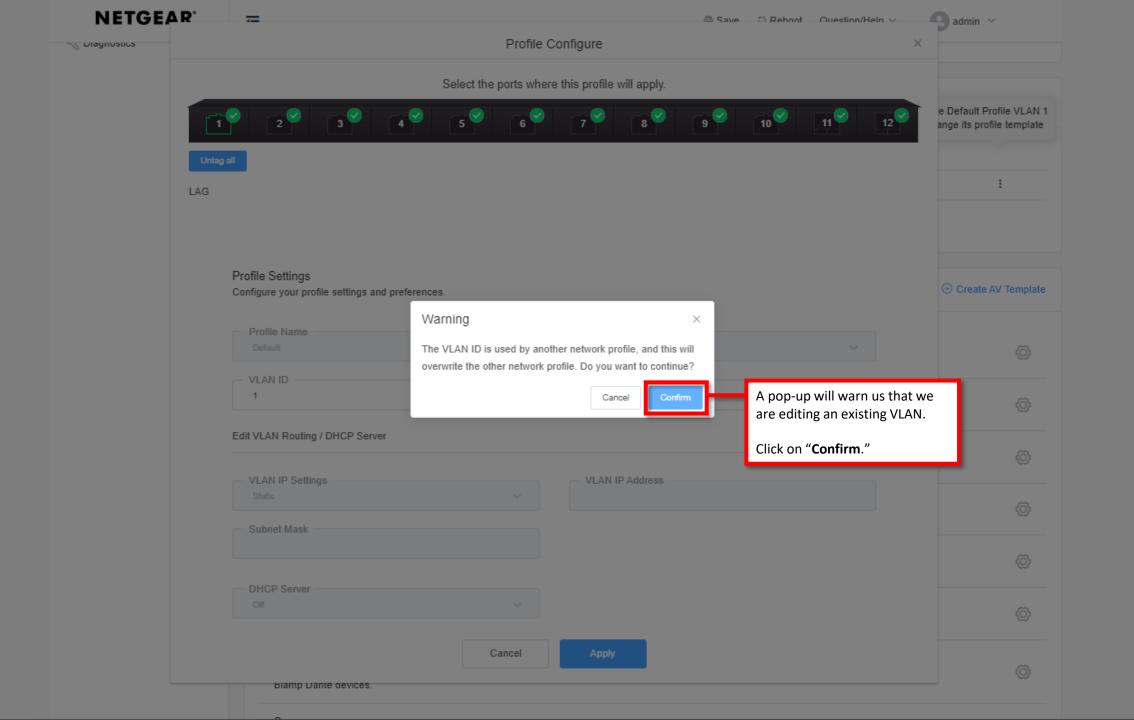

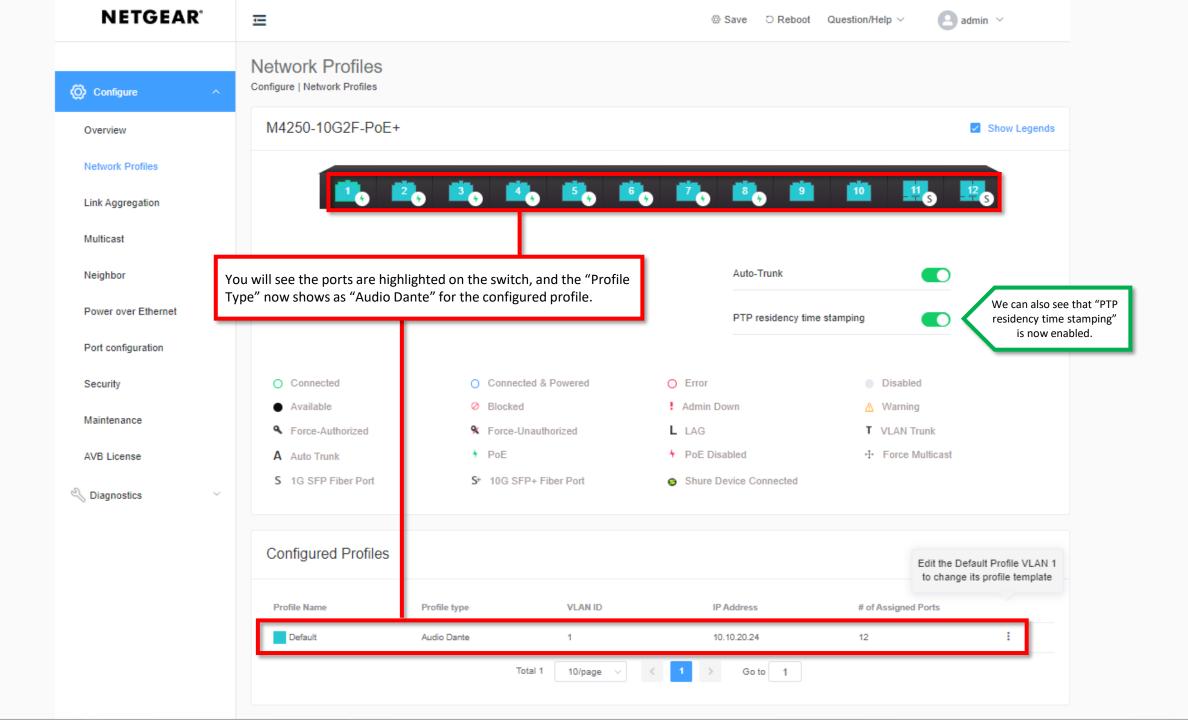

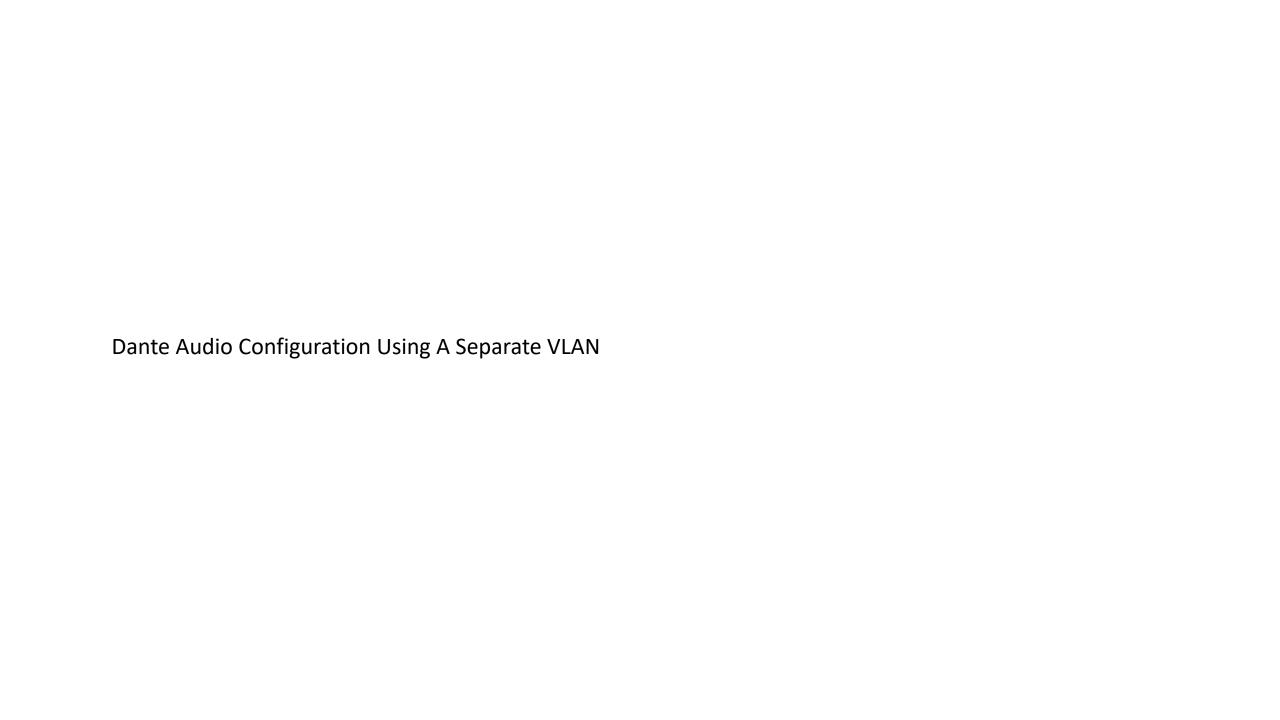

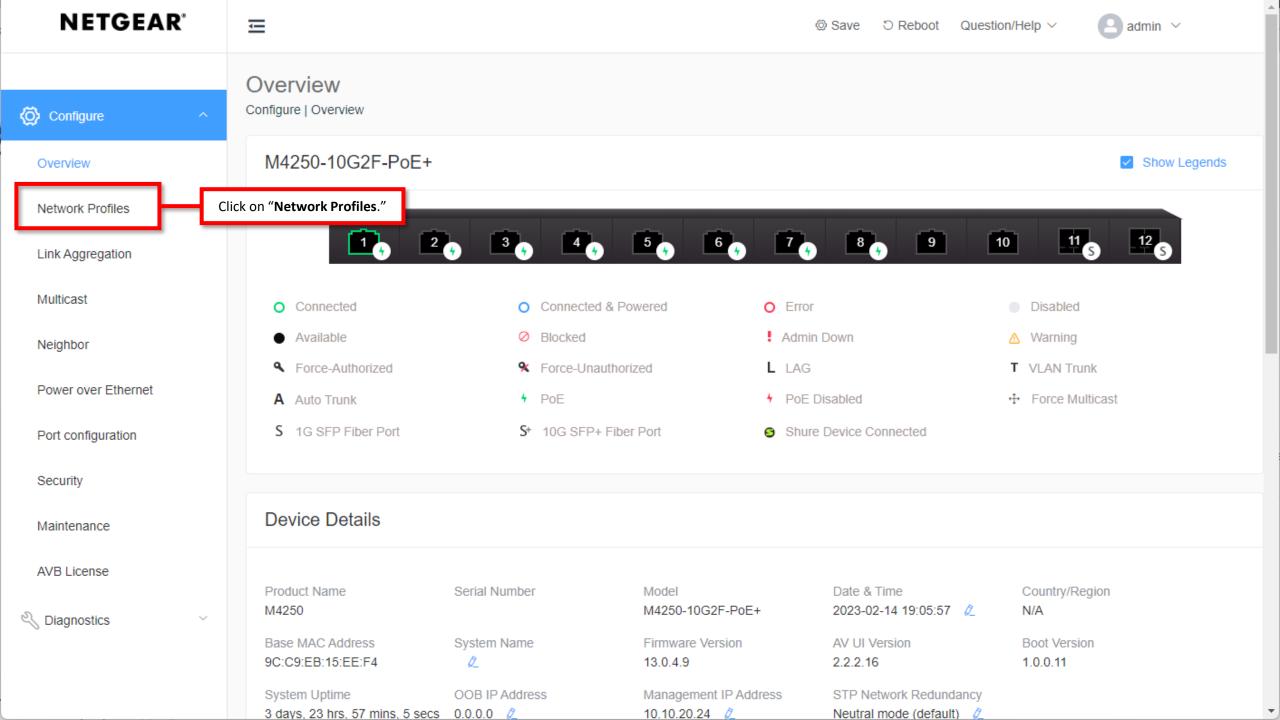

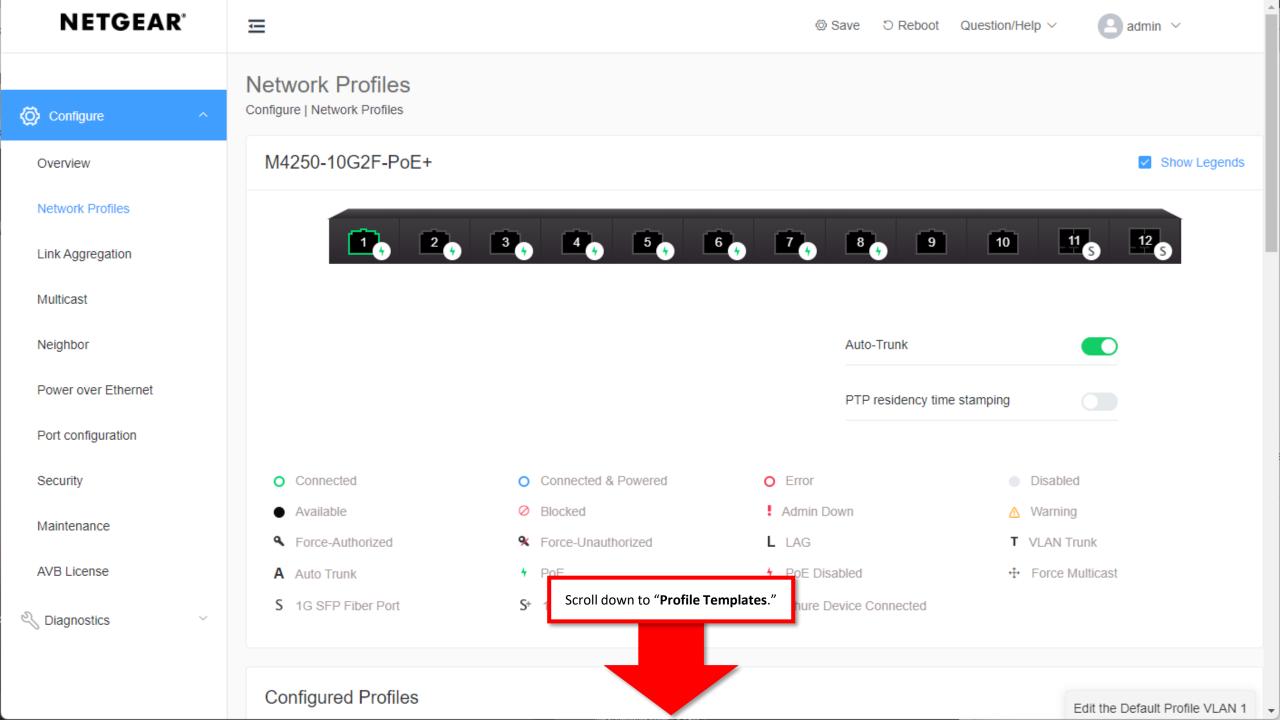

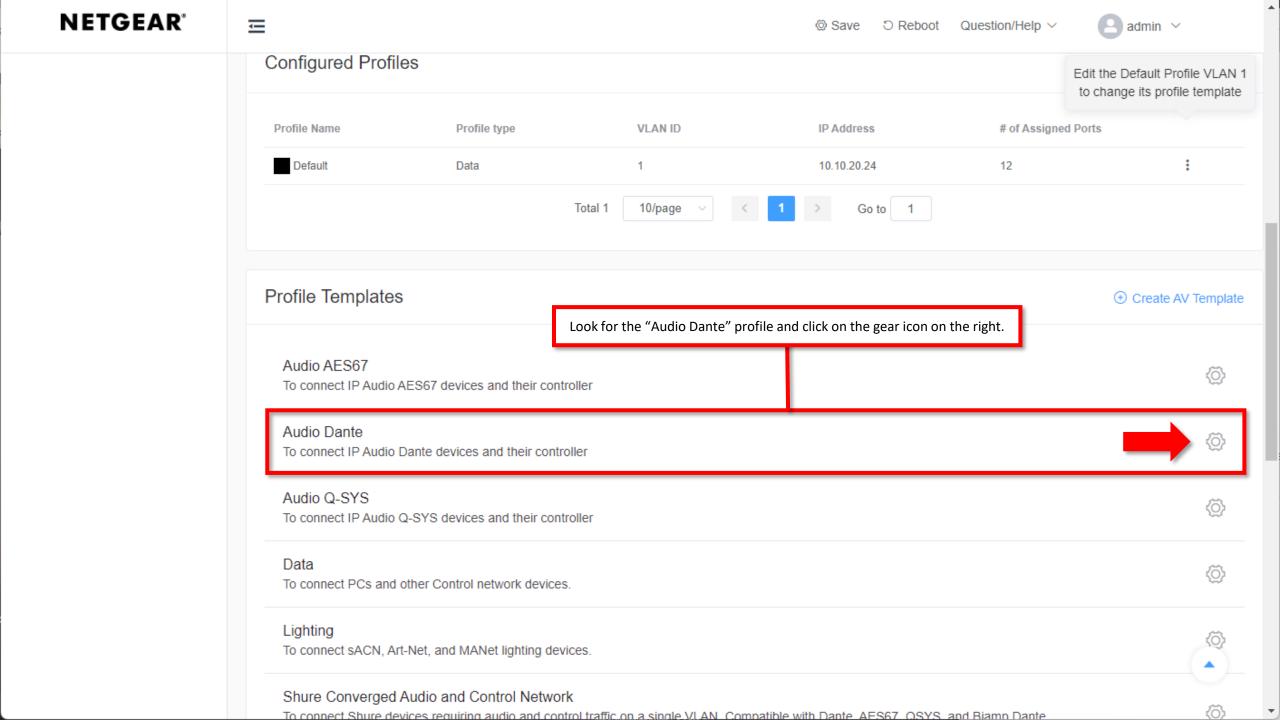

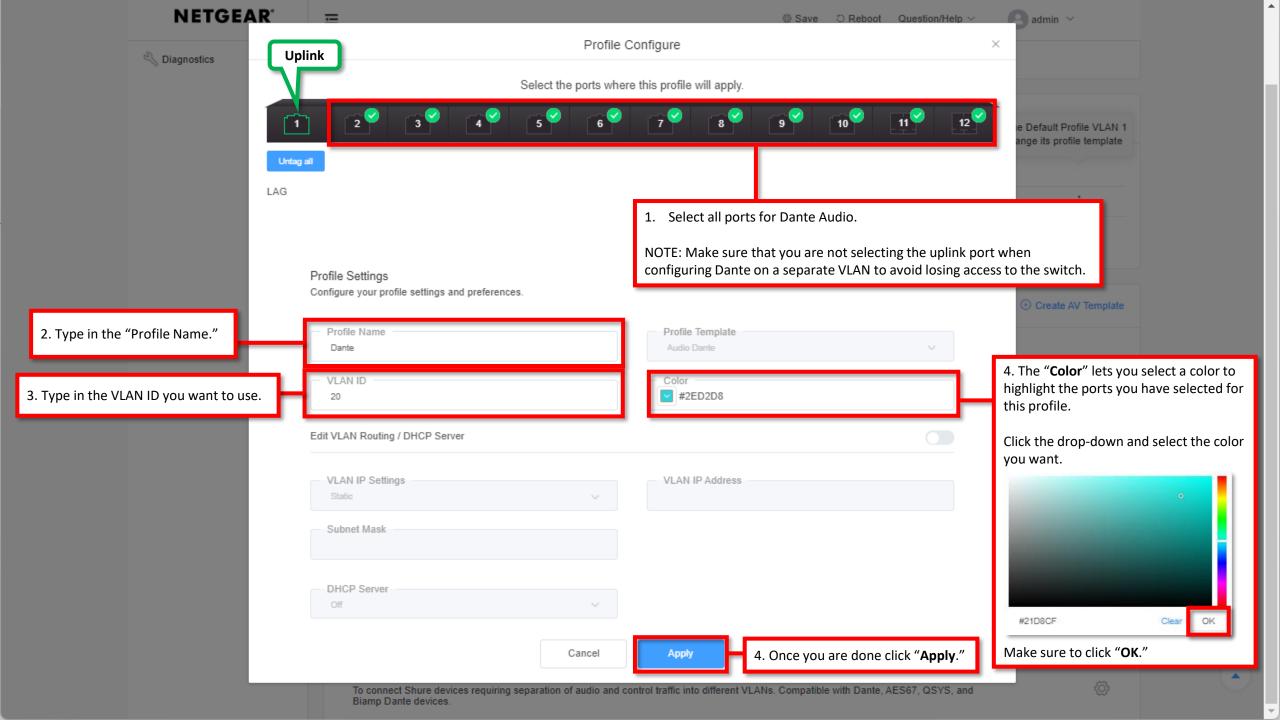

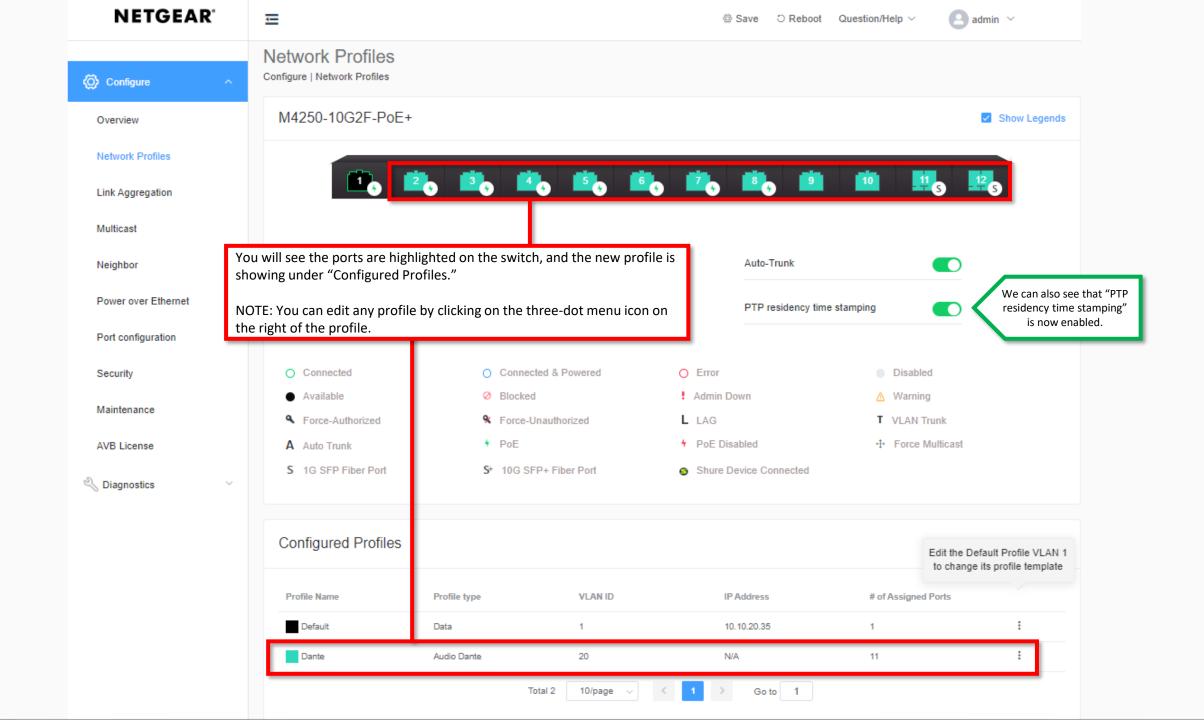

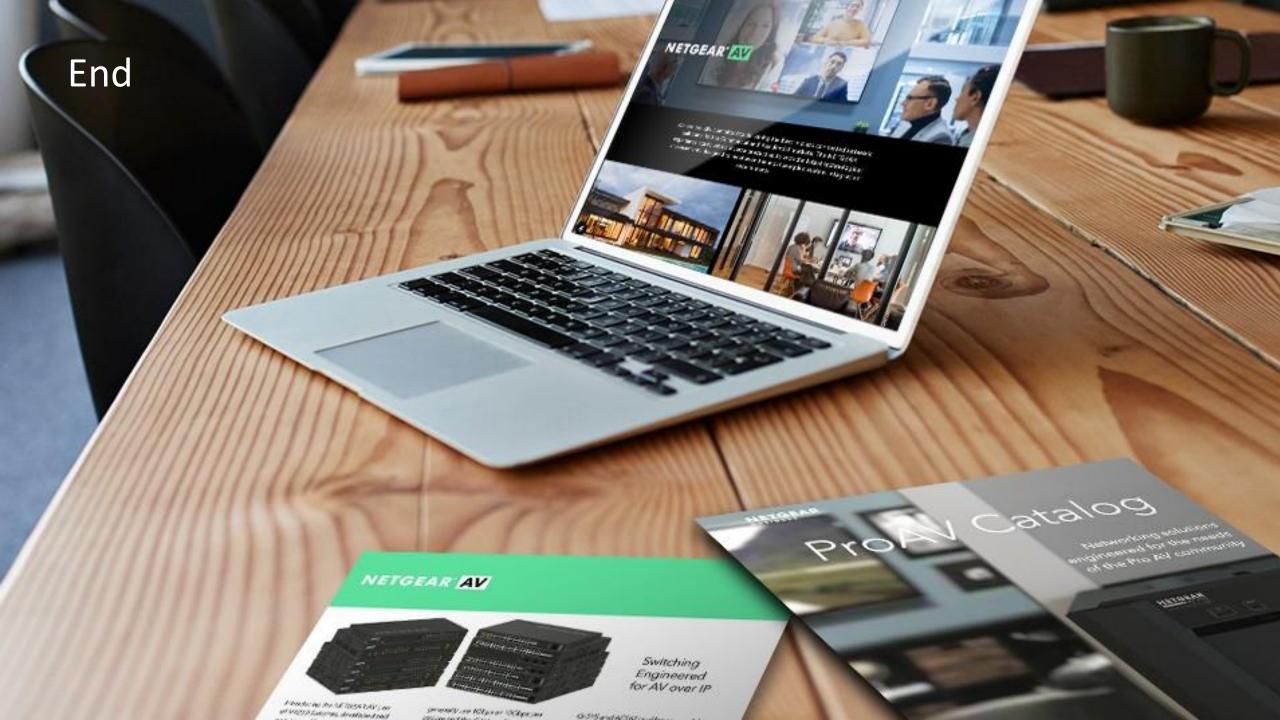